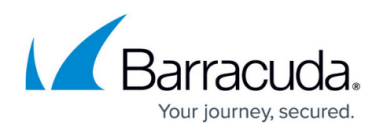

# **Rate Control Inbound**

#### <https://campus.barracuda.com/doc/3866693/>

The Barracuda Email Security Gateway Rate Control feature protects the system from spammers or spam-programs (also known as "spam-bots") that send large amounts of email to the server in a small amount of time. Rate Control is configured on the **BLOCK/ACCEPT > Rate Control** page.

As part of the Connection Management Layer, the Rate Control mechanism counts the number of connections to the Barracuda Email Security Gateway in a half hour period and compares that number to the Rate Control threshold, which is the maximum number of connections allowed from any one IP address in this half-hour time frame. If the number of connections from a single IP address exceeds the Rate Control threshold within the half hour period, the Barracuda Email Security Gateway will defer any further connection attempts from that particular IP address until the next half hour time frame and log each attempt as deferred in the Message Log with a Reason of Rate Control.

In this case, for each message deferred, the sender will receive a 4xx level error message instructing the mail server to retry after a predefined time interval. Well-behaving mail servers act upon the defer message and will try sending the message again later, while email from large volume spammers will not retry sending the email again.

### **When Rate Control Takes Effect**

When Rate Control is first enabled on the Barracuda Email Security Gateway, or after a change is made to the Rate Control threshold, five (5) unique IP addresses must connect before Rate Control is invoked. This is to take into account that you may have another appliance receiving email (i.e., a front-end Mail Transfer Agent (MTA) or a known forwarder) before the Barracuda Email Security Gateway. Once 5 or more IP addresses have made connections to the Barracuda Email Security Gateway, it indicates that mail is also coming in from other outside sources and rate control should be applied.

### **Exemptions from Rate Control**

You can exempt trusted IP addresses from Rate Control by adding a trusted IP address to the **Rate Control Exemption/IP range** list. Also, any IP address that you enter as a known forwarder on the **BASIC > IP Configuration** page will be exempted from Rate Control.

When configuring Rate Control, keep in mind the following

• A rate of 50 is conservative

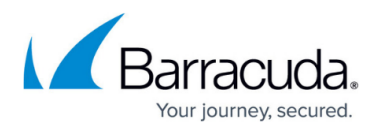

- Some customers can lower this safely
- Caution False positives can be hard to diagnose
- Common setting is for 20-30 emails/ half hour
- High volume recipients may need to either set the **Rate Control Threshold** above 50 and/or list IP addresses from which they expect to receive a high volume of email in the **Rate Control Exemption/IP Range** list.

Organizations that relay email through known servers or communicate frequently with known partners can and should add the IP addresses of those trusted relays and good mail servers to the **Rate Control Exemption/IP Range** list.

## Barracuda Email Security Gateway

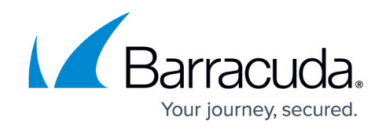

© Barracuda Networks Inc., 2020 The information contained within this document is confidential and proprietary to Barracuda Networks Inc. No portion of this document may be copied, distributed, publicized or used for other than internal documentary purposes without the written consent of an official representative of Barracuda Networks Inc. All specifications are subject to change without notice. Barracuda Networks Inc. assumes no responsibility for any inaccuracies in this document. Barracuda Networks Inc. reserves the right to change, modify, transfer, or otherwise revise this publication without notice.